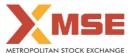

|    | XBRL Excel Utility                    |
|----|---------------------------------------|
| 1. | <u>Overview</u>                       |
| 2. | Before you begin                      |
| 3. | <u>Index</u>                          |
| 4. | Steps for filing Shareholding Pattern |
| 5. | Fill up the Shareholding Pattern      |

#### 1. Overview

The excel utility can be used for creating the XBRL/XML file for efiling of shareholding pattern.

Shareholding pattern XBRL filling consists of two processes. Firstly generation of XBRL/XML file of the Shareholding pattern, and upload of generated XBRL/XML file to MSE Listing Center.

#### 2. Before you begin

- 1. The version of Microsoft Excel in your system should be Microsoft Office Excel 2007 and above.
- 2. The system should have a file compression software to unzip excel utility file.
- 3. Make sure that you have downloaded the latest Excel Utility from MSE Website to your local system.
- 4. Make sure that you have downloaded the Chrome Browser to view report generated from Excel utility
- 5. Please enable the Macros (if disabled) as per instructions given in manual, so that all the functionalities of Excel Utility works fine. Please first go through Enable Macro Manual attached with zip file.

|   | 3. Index                                     |                      |  |  |  |  |  |  |  |  |  |  |  |  |
|---|----------------------------------------------|----------------------|--|--|--|--|--|--|--|--|--|--|--|--|
| 1 | Details of general information about company | General Info         |  |  |  |  |  |  |  |  |  |  |  |  |
| 2 | Declaration                                  | <u>Declaration</u>   |  |  |  |  |  |  |  |  |  |  |  |  |
| 3 | Summary                                      | <u>Summary</u>       |  |  |  |  |  |  |  |  |  |  |  |  |
| 4 | Shareholding Pattern                         | Shareholding Pattern |  |  |  |  |  |  |  |  |  |  |  |  |

## 4. Steps for Filing Shareholding Pattern

- Fill up the data: Navigate to each field of every section in the sheet to provide applicable data in correct format. (Formats will get reflected while filling data.)
- Use paste special command to paste data from other sheet.
- II. Validating Sheets: Click on the "Validate" button to ensure that the sheet has been properly filled and also data has been furnished in proper format. If there are some errors on the sheet, excel utility will prompt you about the same.
- III. Validate All Sheets: Click on the "Home" button. And then click on "Validate All Sheet" button to ensure that all sheets has been properly filled and validated successfully. If there are some errors on the sheet, excel utility will prompt you about the same and stop validation at the same time. After correction, once again follow the same procedure to validate all sheets.

Excel Utility will not allow you to generate XBRL/XML until you rectify all errors.

- IV. Generate XML: Excel Utility will not allow you to generate XBRL/XML unless successful validation of all sheet is completed. Now click on 'Generate XML'' to generate XBRL/XML file.
- Save the XBRL/XML file in your desired folder in local system.
- V. Generate Report : Excel Utility will allow you to generate Report. Now click on 'Generate Report' to generate html report.
  - Save the HTML Report file in your desired folder in local system.
  - To view HTML Report open "Chrome Web Browser"
  - To print report in PDF Format, Click on print button and save as PDF.
- VI. Upload XML file to MSE Listing Center: For uploading the XBRL/XML file generated through Utility, login to MSE Listing Center and upload generated xml file. On Upload screen provide the required information and browse to select XML file and submit the XML.

### 5. Fill up the Shareholding Pattern

- 1. Cells with red fonts indicate mandatory fields.
- 2. If mandatory field is left empty, then Utility will not allow you to proceed further for generating XML.
- 3. You are not allowed to enter data in the Grey Cells.
- 4. If fields are not applicable to your company then leave it blank. Do not insert Zero unless it is a mandatory field.
- 5. Data provided must be in correct format, otherwise Utility will not allow you to proceed further for generating XML.
- Adding new rows: Sections such as Promoters details allow you to enter as much data in a tabular form.You can Click on "Add" to add more rows.
- 7. Deleting rows: Rows that has been added can be removed by clicking the button "Delete". A popup will ask you to provide the range of rows you want to delete.
- 8. Select data from "Dropdown list" wherever applicable.
- 9. Adding Notes: Click on "Add Notes" button to add notes

Validate

| General information about company                                                          |                                      |  |  |  |  |  |  |  |  |  |  |  |
|--------------------------------------------------------------------------------------------|--------------------------------------|--|--|--|--|--|--|--|--|--|--|--|
| Scrip code                                                                                 | 000000                               |  |  |  |  |  |  |  |  |  |  |  |
| NSE Symbol                                                                                 |                                      |  |  |  |  |  |  |  |  |  |  |  |
| MSEI Symbol                                                                                | STCL                                 |  |  |  |  |  |  |  |  |  |  |  |
| ISIN                                                                                       | INE932E01018                         |  |  |  |  |  |  |  |  |  |  |  |
| Name of the company                                                                        | SANGRAHALAYA TIMBER & CRAFTS LIMITED |  |  |  |  |  |  |  |  |  |  |  |
| Whether company is SME                                                                     | No                                   |  |  |  |  |  |  |  |  |  |  |  |
| Class of Security                                                                          | Equity Shares                        |  |  |  |  |  |  |  |  |  |  |  |
| Type of report                                                                             | Quarterly                            |  |  |  |  |  |  |  |  |  |  |  |
| Quarter Ended / Half year ended/Date of Report (For Prelisting / Allotment)                | 31-12-2019                           |  |  |  |  |  |  |  |  |  |  |  |
| Date of allotment / extinguishment (in case Capital Restructuring selected) / Listing Date |                                      |  |  |  |  |  |  |  |  |  |  |  |
| Shareholding pattern filed under                                                           | Regulation 31 (1) (b)                |  |  |  |  |  |  |  |  |  |  |  |

Home

Validate

| Sr. No. | Particular                                                                             | Yes/No | Promoter and<br>Promoter Group | Public shareholder | Non Promoter- Non<br>Public |
|---------|----------------------------------------------------------------------------------------|--------|--------------------------------|--------------------|-----------------------------|
| 1       | Whether the Listed Entity has issued any partly paid up shares?                        | No     | No                             | No                 | No                          |
| 2       | Whether the Listed Entity has issued any Convertible Securities?                       | No     | No                             | No                 | No                          |
| 3       | Whether the Listed Entity has issued any Warrants?                                     | No     | No                             | No                 | No                          |
| 4       | Whether the Listed Entity has any shares against which depository receipts are issued? | No     | No                             | No                 | No                          |
| 5       | Whether the Listed Entity has any shares in locked-in?                                 | No     | No                             | No                 | No                          |
| 6       | Whether any shares held by promoters are pledge or otherwise encumbered?               | No     | No                             |                    |                             |
| 7       | Whether company has equity shares with differential voting rights?                     | No     | No                             | No                 | No                          |
| 8       | Whether the listed entity has any significant beneficial owner?                        | No     |                                |                    |                             |

# Table I - Summary Statement holding of specified securities

| Note  | e: Data will be automatically populated from | om shareholding       | pattern sheet - Data Entry | Restricted in this s                    | sheet         |                        |                    |                   |                        |                                |                            |                                                                          |                 |                                               |                                                                                       |               |                                       |            |                                       |                                 |
|-------|----------------------------------------------|-----------------------|----------------------------|-----------------------------------------|---------------|------------------------|--------------------|-------------------|------------------------|--------------------------------|----------------------------|--------------------------------------------------------------------------|-----------------|-----------------------------------------------|---------------------------------------------------------------------------------------|---------------|---------------------------------------|------------|---------------------------------------|---------------------------------|
|       |                                              |                       |                            |                                         | No. Of shares |                        | Shareholding as a  |                   |                        | in each class ofsecurities(IX) |                            |                                                                          |                 | No. Of Shares Hadashing                       | Shareholding , as a % assuming full conversion                                        | Number of Loc |                                       |            | Shares pledged or<br>se encumbered    | Number of equity                |
| Cate  | gor Category of shareholder                  | Nos. Of               |                            | No. Of Partly paid-<br>up equity shares | aid-          | Total nos. shares      | % of total no. of  |                   | No of Voting (XIV) Rig | hts                            |                            | No. Of Shares Underlying<br>Outstanding convertible<br>securities<br>(X) | g No. of Shares | Outstanding convertible                       | of convertible securities (                                                           | (XII)         |                                       | (XIII)     |                                       | shares held in                  |
| y (1) | Category of shareholder (II)                 | shareholders<br>(III) |                            | held<br>(V)                             |               | (VII) = (IV)+(V)+ (VI) | snares (calculated | Class<br>eg:<br>X | Class<br>eg:y          | Total                          | Total as a % of<br>(A+B+C) |                                                                          |                 | securities and No. Of<br>Warrants<br>(Xi) (a) | as a percentage of diluted<br>share capital)<br>(XI)= (VII)+(X)<br>As a % of (A+B+C2) | No.<br>(a)    | As a % of total<br>Shares held<br>(b) | No.<br>(a) | As a % of total<br>Shares held<br>(b) | dematerialized<br>form<br>(XIV) |
| (A    | ) Promoter & Promoter Group                  | 3                     | 3913700                    | )                                       |               | 3913700                | 19.56              | 39,13,700.00      |                        | 3913700.00                     | 19.56                      |                                                                          |                 |                                               | 19.56                                                                                 |               |                                       |            |                                       | 3913700                         |
| (B    | ) Public                                     | 1028                  | 16096300                   |                                         |               | 16096300               | 80.44              | 16096300.00       |                        | 16096300.00                    | 80.44                      |                                                                          |                 |                                               | 80.44                                                                                 |               |                                       |            |                                       | 15698850                        |
| (C    | ) Non Promoter- Non Public                   |                       |                            |                                         |               |                        |                    |                   |                        |                                |                            |                                                                          |                 |                                               |                                                                                       |               |                                       |            |                                       |                                 |
| (C1   | Shares underlying DRs                        |                       |                            |                                         |               |                        |                    |                   |                        |                                |                            |                                                                          |                 |                                               |                                                                                       |               |                                       |            |                                       |                                 |
| (C2   |                                              |                       |                            |                                         |               |                        |                    |                   |                        |                                |                            |                                                                          |                 |                                               |                                                                                       |               |                                       |            |                                       |                                 |
|       | Total                                        | 1031                  | 20010000                   | )                                       |               | 20010000               | 100                | 20010000.00       |                        | 20010000.00                    | 100.00                     |                                                                          |                 |                                               | 100                                                                                   |               |                                       |            |                                       | 19612550                        |

Home Validate Number of Voting Rights held in each class of securities(IX) Number of Shares pledged or Number of Locked in shares Sharaholding as a % No of Voting (XIV)Rights No. Of Shares Shareholding as a % of total no. of assuming full conversion of No. Of Shares No. of Shares Underlying Outstanding No. Of Partly paid Number of equity Category & Name Underlying Nos Of No. of fully paid up Total nos shares underlying up equity shares held shares (calculated a % of Total Outstanding Underlying Outstanding vertible securitie: shares held in lematerialized form equity shares held (IV) Depository Receipts held shares (calculated as per SCRR, 1957 convertible urities and No. C As a % of tota Class No. Voting rights (V) Total securities Warrants (Xi) diluted share capital) Shares held Shares held (XIV) (VI) Warrants As a % of (A+B+C2 (X) (XI)= (VII)+(X) As a % of (A+B+C2) A Table II - Statement showing shareholding pattern of the Promoter and Promoter Group Individuals/Hindu undivided Family 31500 31500 31500.00 31500 31500 Central Government/ State Government(s) (c) Financial Institutions/ Banks (d) Any Other (specify) 388220 3882200 3882200.0 388220 19.40 19.40 3882200 3913700 3913700.00 3913700 Sub-Total (A)(1) 3913700 Individuals (NonResident Individuals/ Foreign Individuals) (b) Government Institutions (d) Foreign Portfolio Investor Sub-Total (A)(2) Total Shareholding of Promoter and Promoter Group 3913700.00 (A)=(A)(1)+(A)(2) B Table III - Statement showing shareholding pattern of the Public shareholder

Note: Kindly show details of shareholders having more than one percentage of total no of shares. Please refer software manual, pattern of the Public shareholder

Institutions (a) Mutual Funds Venture Capital Funds Alternate Investment Funds (d) Foreign Venture Capital Investors Foreign Portfolio Investors Insurance Companies Provident Funds/ Pension Funds (i) Any Other (specify) Sub-Total (B)(1) (2) Central Government/ State Government(s)/ President of India Sub-Total (B)(2) Individuals -i.Individual shareholders holding nominal share capital up to Rs. 2 lakhs. ii. Individual shareholders holding nominal share 2717900 capital in excess of Rs. 2 lakhs. 13.58 13.58 NBFCs registered with RBI Employee Trusts Overseas Depositories (holding DRs) (balancing figure Any Other (specify) 13267550 1326755 1326755 66 30 1326755 1326755 66 30 66 30 Sub-Total (B)(3) 1028 16096300 16096300 80.44 16096300.00 16096300 80.44 80.44 15698850 Total Public Shareholding (B)=(B)(1)+(B)(2)+(B)(3) 16096300 1609630 80.44 16096300.00 1609630 80.44 80.44 15698850 Details of the shareholders acting as persons in Concert for Public Details of Shares which remain unclaimed for Public C Table IV - Statement showing shareholding pattern of the Non Promoter- Non Public shareholder Available) Employee Benefit Trust (under SEBI (Share based Total NonPromoter- Non Public Sharehold (C)= (C)(1)+(C)(2) Total ( A+B+C2 ) 2001000 20010000 100.0 20010000.00 20010000 100.00 100.00 19612550 Total (A+B+C) 20010000 100.00 20010000.00 20010000 100.00 19612550 Disclosure of notes on shareholding pattern Add Notes Disclosure of notes in case of promoter holiding in dematerialsed form is less than 100 percentage Add Notes Disclosure of notes in case of public share holding is less than 25 percentage

Disclosure of notes on shareholding pattern for company remarks explanatory

|                | Home Validate                      |              |                                  |                   |                                                          |                                                      |          |                                     |                                                |                                                                                                    |                                                   |                              |                  |
|----------------|------------------------------------|--------------|----------------------------------|-------------------|----------------------------------------------------------|------------------------------------------------------|----------|-------------------------------------|------------------------------------------------|----------------------------------------------------------------------------------------------------|---------------------------------------------------|------------------------------|------------------|
|                | Name                               |              | No. of fully paid                | Total nos. shares | Shareholding as a % of total no. of shares               | total no. securities hares No of Voting (XIV) Rights |          |                                     | No. Of Shares<br>Underlying                    | Shareholding , as a % assuming full conversion of                                                                    | Number of equity                                  |                              |                  |
| Searial<br>No. |                                    | PAN<br>(II)  | up equity shares<br>held<br>(IV) |                   | (calculated as per SCRR, 1957) (VIII) As a % of (A+B+C2) | Class<br>eg:X                                        | Total    | Total as a % of Total Voting rights | f convertible I securities and No. Of Warrants | convertible securities<br>(as a percentage of<br>diluted share capital)<br>(XI)= (VII)+(Xi)(a)<br>As a % of (A+B+C2) | shares held in<br>dematerialized<br>form<br>(XIV) | Reason for not providing PAN | Shareholder type |
| A1(a)          | Individuals/Hindu undivided Family |              |                                  |                   |                                                          |                                                      |          |                                     |                                                |                                                                                                    |                                                   |                              |                  |
|                | Add Delete                         | •            | •                                |                   |                                                          |                                                      |          |                                     |                                                | _                                                                                                    |                                                   | _                            |                  |
| 1              | RAM RATAN MODI                     | AFAPM0708A   | 31500                            | 31500             | 0.16                                                     | 31500.00                                             | 31500.00 | 0.16                                |                                                | 0.16                                                                                                    | 31500                                             |                              |                  |
|                | Click here to go back              | <u>Total</u> | 31500                            | 31500             | 0.16                                                     | 31500.00                                             | 31500.00 | 0.16                                |                                                | 0.16                                                                                                    | 31500                                             | •                            |                  |

|                               | Home Validate       |                                       |             |                                      |                                                       |                   |                                              |                   |                                                                                             |                                     |                                                                          |                                                                                   |                                            |                                 |                  |
|-------------------------------|---------------------|---------------------------------------|-------------|--------------------------------------|-------------------------------------------------------|-------------------|----------------------------------------------|-------------------|---------------------------------------------------------------------------------------------|-------------------------------------|--------------------------------------------------------------------------|-----------------------------------------------------------------------------------|--------------------------------------------|---------------------------------|------------------|
|                               |                     | Name<br>of the<br>Shareholders<br>(1) |             | No.<br>of the<br>Shareholders<br>(I) | No. of fully paid<br>up equity shares<br>held<br>(IV) | Total nos.        | Shareholding as a % of total no. of          | No of Vo          | per of Voting Rights held in each class of securities  No of Voting (XIV)  Rights  Total as |                                     | No. Of Shares<br>Underlying                                              | a % assuming full<br>conversion of<br>convertible                                 | Number of equity shares                    |                                 |                  |
| Searial No.                   | Category            |                                       | PAN<br>(II) |                                      |                                                       | (VII) = (IV)+(V)+ | as per SCRR, 1957) (VIII) As a % of (A+B+C2) | Class<br>eg:<br>X | Total                                                                                       | a % of<br>Total<br>Voting<br>rights | Outstanding<br>convertible securities<br>and No. Of Warrants<br>(Xi) (a) | securities (as a<br>percentage of<br>diluted share<br>capital)<br>(XI)= (VII)+(X) | held in<br>dematerialized<br>form<br>(XIV) | Reason for not<br>providing PAN | Shareholder type |
| A1(d)                         | Any Other (specify) |                                       |             |                                      |                                                       |                   |                                              |                   |                                                                                             |                                     |                                                                          | ,                                                                                 |                                            |                                 |                  |
|                               | Add Delete          |                                       |             |                                      |                                                       |                   |                                              |                   |                                                                                             |                                     |                                                                          |                                                                                   |                                            |                                 |                  |
| 1                             | Bodies Corporate    | PURBANCHAL PRESTRESSED LIMITED        | AABCP2206P  | 1                                    | 2987500                                               | 2987500           | 14.93                                        | 2987500.00        | 2987500.00                                                                                  | 14.93                               |                                                                          | 14.93                                                                             | 2987500                                    |                                 |                  |
| 2                             | Bodies Corporate    | UTTAM MACHINERY AND SUPPLY CO. LTD.   | AAACU4236F  | 1                                    | 894700                                                | 894700            | 4.47                                         | 894700.00         | 894700.00                                                                                   | 4.47                                |                                                                          | 4.47                                                                              | 894700                                     |                                 |                  |
| Click here to go back Total 2 |                     |                                       |             |                                      |                                                       | 3882200           | 19.40                                        | 3882200.00        | 3882200.00                                                                                  | 19.40                               |                                                                          | 19.40                                                                             | 3882200                                    |                                 |                  |

|             | Home Validate                             |                   |                                  |                                   |                                                                                                    |                   |                                        |                                     |                                                                                        |                                 |                |
|-------------|-------------------------------------------|-------------------|----------------------------------|-----------------------------------|----------------------------------------------------------------------------------------------------|-------------------|----------------------------------------|-------------------------------------|----------------------------------------------------------------------------------------|---------------------------------|----------------|
|             |                                           |                   |                                  |                                   | Shareholding as<br>a % of total no.<br>of shares<br>(calculated as<br>per SCRR, 1957)<br>(VIII)<br>As a % of<br>(A+B+C2) | Number of Vo      | ting Rights held in each<br>securities | class of                            | Shareholding , as a %                                                                  | Number of equity shares held in |                |
|             | Name<br>of the                            | PAN               | No. of fully paid                |                                   |                                                                                                    |                   | /oting (XIV)<br>Rights                 | Total as                            | assuming full<br>conversion of<br>convertible securities                               |                                 | Reason for not |
| Searial No. | of the<br>Shareholders<br>(I)             | (II)              | up equity shares<br>held<br>(IV) | held<br>(VII) = (IV)+(V)+<br>(VI) |                                                                                                    | Class<br>eg:<br>X | Total                                  | a % of<br>Total<br>Voting<br>rights | (as a percentage of<br>diluted share capital)<br>(XI)= (VII)+(X)<br>As a % of (A+B+C2) | dematerialized<br>form<br>(XIV) | providing PAN  |
| B3(a(iI))   | Individuals - ii. Individual shareholders | s holding nomin   | al share capital i               | n excess of Rs. 2                 | lakhs.                                                                                                    |                   |                                        |                                     |                                                                                        |                                 |                |
|             | Add Delete                                | Disclosure of sha | areholder holding                | more than 1% of to                | otal number of sh                                                                                                    | ares              |                                        |                                     |                                                                                        |                                 |                |
| 1           | NEM CHAND JAIN                            | AAAAA0000A        | 286600                           | 286600                            | 1.43                                                                                                    | 286600.00         | 286600.00                              | 1.43                                | 1.43                                                                                   | 0                               |                |
| 2           | SUDHIR JAIN                               | AEUPJ6167K        | 2431300                          | 2431300                           | 12.15                                                                                                    | 2431300.00        | 2431300.00                             | 12.15                               | 12.15                                                                                  | 2431300                         |                |
|             | Click here to go back                     | <u>Total</u>      | 2717900                          | 2717900                           | 13.58                                                                                                    | 2717900.00        | 2717900.00                             | 13.58                               | 13.58                                                                                  | 2431300                         |                |

|                | Home Validate       |                                        |                                           |             |                        |                          |                           |                                     |                   |                                     |                    |                                               |                                  |                                 |
|----------------|---------------------|----------------------------------------|-------------------------------------------|-------------|------------------------|--------------------------|---------------------------|-------------------------------------|-------------------|-------------------------------------|--------------------|-----------------------------------------------|----------------------------------|---------------------------------|
|                |                     |                                        | Name                                      |             |                        |                          |                           | Shareholding as a                   | Number of Vot     | ing Rights held in ea<br>securities | ch class of        | Shareholding , as a %                         | 6                                |                                 |
|                |                     |                                        |                                           |             | No.                    | No. of fully paid        | Total nos. shares         | % of total no. of shares            |                   | ting (XIV)                          |                    | assuming full<br>conversion of                | Number of equity                 |                                 |
| Searial<br>No. | Category            | Category / More than 1 percentage      | of the<br>Shareholders                    | PAN<br>(II) | of the<br>Shareholders | up equity shares<br>held | held<br>(VII) = (IV)+(V)+ | (calculated as per –<br>SCRR, 1957) | Rig               | hts                                 | Total as<br>a % of | convertible securities                        | shares held in<br>dematerialized | Reason for not<br>providing PAN |
| NO.            |                     |                                        | (I)                                       | (11)        | (I)                    | (IV)                     | (VII) = (IV)+(V)+         | (VIII)                              | Class<br>eg: Tota | Total                               | Total<br>Voting    | (as a percentage of<br>diluted share capital) | form<br>(XIV)                    | providing PAN                   |
|                |                     |                                        |                                           |             |                        |                          |                           | As a % of<br>(A+B+C2)               | X                 | 10101                               | rights             | (XI)= (VII)+(X)<br>As a % of (A+B+C2)         | ()                               |                                 |
| B3(e)          | Any Other (specify) |                                        |                                           |             |                        |                          |                           |                                     |                   |                                     |                    |                                               |                                  |                                 |
|                | Add Delete          |                                        |                                           |             |                        |                          |                           |                                     |                   |                                     |                    |                                               |                                  |                                 |
| 1              | Bodies Corporate    | More than 1 percentage of shareholding | CHEMO TRADERS PVT. LTD.                   | AABCC0150D  | 1                      | 750000                   | 750000                    | 3.75                                | 750000            | 750000                              | 3.75               | 3.75                                          | 750000                           |                                 |
| 2              | Bodies Corporate    | More than 1 percentage of shareholding | DECCAN TRADERS PVT. LTD                   | AABCD8938M  | 1                      | 250000                   | 250000                    | 1.25                                | 250000            | 250000                              | 1.25               | 1.25                                          | 250000                           |                                 |
| 3              | Bodies Corporate    | More than 1 percentage of shareholding | GULMOHAR TARDING PVT. LTD.                | AABCG2154M  | 1                      | 825500                   | 825500                    | 4.13                                | 825500            | 825500                              | 4.13               | 4.13                                          | 825500                           |                                 |
| 4              | Bodies Corporate    | More than 1 percentage of shareholding | JONNETE PROPERTIES PRIVATE LIMITED        | AABCJ3799B  | 1                      | 800000                   | 800000                    | 4.00                                | 800000            | 800000                              | 4.00               | 4.00                                          | 800000                           |                                 |
| 5              | Bodies Corporate    | More than 1 percentage of shareholding | KAMINI FINANCE & INVESTMENT CO. LIMITED   | AAACK8421A  | 1                      | 815250                   | 815250                    | 4.07                                | 815250            | 815250                              | 4.07               | 4.07                                          | 815250                           |                                 |
| 6              | Bodies Corporate    | More than 1 percentage of shareholding | MAURYA TRADING CO. LTD.                   | AADCM2677B  | 1                      | 1282000                  | 1282000                   | 6.41                                | 1282000           | 1282000                             | 6.41               | 6.41                                          | 1282000                          |                                 |
| 7              | Bodies Corporate    | More than 1 percentage of shareholding | MEGA RESOURCES LTD.                       | AADCM5397E  | 1                      | 961400                   | 961400                    | 4.80                                | 961400            | 961400                              | 4.80               | 4.80                                          | 961400                           |                                 |
| 8              | Bodies Corporate    | More than 1 percentage of shareholding | MERLIN RESOURCES PRIVATE LTD.             | AABCM7285F  | 1                      | 375000                   | 375000                    | 1.87                                | 375000            | 375000                              | 1.87               | 1.87                                          | 375000                           |                                 |
| 9              | Bodies Corporate    | More than 1 percentage of shareholding | HOTAHOTI WOOD PRODUCTS LIMITED            | AAACH5090E  | 1                      | 2901400                  | 2901400                   | 14.50                               | 2901400           | 2901400                             | 14.50              | 14.50                                         | 2901400                          |                                 |
| 10             | Bodies Corporate    | More than 1 percentage of shareholding | JEENMATA DEVELOPERS PRIVATE LIMITED       | AACCJ5563G  | 1                      | 800000                   | 800000                    | 4.00                                | 800000            | 800000                              | 4.00               | 4.00                                          | 800000                           |                                 |
| 11             | Bodies Corporate    | More than 1 percentage of shareholding | NORTH EASTERN PUBLISHING & ADVERTISING CO | AAACN6958M  | 1                      | 950000                   | 950000                    | 4.75                                | 950000            | 950000                              | 4.75               | 4.75                                          | 950000                           |                                 |
| 12             | Bodies Corporate    | More than 1 percentage of shareholding | QUEST INFRASTRUCTURE PRIVATE LIMITED      | AAACQ2332G  | 1                      | 765000                   | 765000                    | 3.82                                | 765000            | 765000                              | 3.82               | 3.82                                          | 765000                           |                                 |
| 13             | Bodies Corporate    | More than 1 percentage of shareholding | RANISATI PROJECTS PRIVATE LIMITED         | AAFCR0002F  | 1                      | 835000                   | 835000                    | 4.17                                | 835000            | 835000                              | 4.17               | 4.17                                          | 835000                           |                                 |
| 14             | Bodies Corporate    | More than 1 percentage of shareholding | VISISTH CHAY VYAPAR LIMITED               | AAACV6571C  | 1                      | 700000                   | 700000                    | 3.50                                | 700000            | 700000                              | 3.50               | 3.50                                          | 700000                           |                                 |

Click here to go back